## Bidder Q & A

Bidder Questions and Answers are facilitated through the Alaska DOT&PF Bid Express website.

## Use Internet Explorer web browser for Bid Express

You do not need to be a Bid Express subscriber to ask questions or view questions asked by other potential bidders.

- 1. Go to the Alaska DOT&PF Bid Express website: <u>https://www.bidx.com/ak/main</u>
- 2. Click the **Lettings** tab.

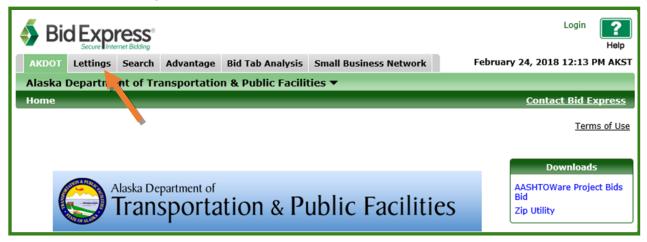

3. Find the letting in the List of Lettings and click the **Letting Date link** (Letting Date = Bid Opening Date).

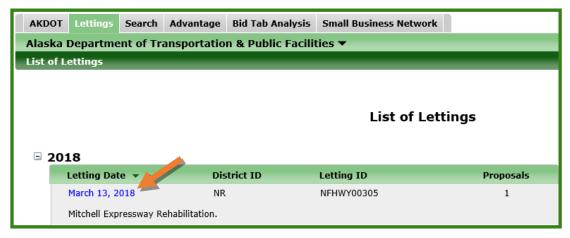

4. Click the **Proposal Link**. (The Questions and Answers on the Letting Page is for VIEWING questions and their answers once DOT makes them public.)

| AKDOT Lett                    | ings Search       | Advantage      | Bid Tab Analysis    | Small Business Netwo    | rk         |                      | February 24, 2018 12:50 PM AKST |  |  |
|-------------------------------|-------------------|----------------|---------------------|-------------------------|------------|----------------------|---------------------------------|--|--|
| Alaska Depa                   | rtment of Tra     | ansportatio    | n & Public Facilit  | ies 🔻                   |            |                      |                                 |  |  |
| List of Lettin                | js > March 13     | , 2018         |                     |                         |            |                      | Contact Bid Express             |  |  |
|                               |                   |                |                     |                         |            |                      | Terms of Use                    |  |  |
| ✓ Letting of March 13, 2018 ► |                   |                |                     |                         |            |                      |                                 |  |  |
| Mitchell Expressw             | ay Rehabilitation |                |                     |                         |            |                      |                                 |  |  |
| Letting ID:                   | NFHWY00305        |                |                     |                         |            |                      | Time Remaining                  |  |  |
| District ID:                  | NR                |                |                     |                         |            |                      | $\overline{\nabla}$             |  |  |
| Cut-Off Time:                 | 02:00:00 PM A     | KST            |                     |                         |            |                      |                                 |  |  |
|                               |                   |                |                     |                         |            |                      | 17 Days 0 Hours                 |  |  |
|                               |                   |                |                     |                         |            |                      | Also Available                  |  |  |
| Proposal                      | c                 | all Order 🔺    | Project             | ID Items                | Amendments | Counties             | Questions and Answers           |  |  |
| NFHWY00305                    |                   | 1              | 065598              | 74 17                   | 0          | Fairbanks North Star | Questions and Answers           |  |  |
| Rehabilitate                  | the Mitchell Expr | ressway from t | he Parks Highway to | the Richardson Highway. |            |                      |                                 |  |  |
| (1 Active Propos              | il)               |                |                     |                         |            |                      |                                 |  |  |

5. Click the **Questions and Answers** link in the Also Available box.

| AKDOT        | Lettings                                                  | Search     | Advantage     | Bid Tab Analysis   | Small Business Ne   | twork      | February 25, 2018 11:31 AM AKST |  |  |  |
|--------------|-----------------------------------------------------------|------------|---------------|--------------------|---------------------|------------|---------------------------------|--|--|--|
| Alaska I     | Alaska Department of Transportation & Public Facilities 🔻 |            |               |                    |                     |            |                                 |  |  |  |
| List of L    | ettings >                                                 | March 13   | , 2018 > NF   | HWY00305           |                     |            | Contact Bid Express             |  |  |  |
|              | Terms of Use                                              |            |               |                    |                     |            |                                 |  |  |  |
|              |                                                           |            | 🔹 Pro         | posal NFHW         | Y00305 🕨            |            |                                 |  |  |  |
| Rehabilitate | the Mitch                                                 | ell Expres | sway from the | e Parks Highway to | the Richardson High | nway.      |                                 |  |  |  |
| Date Gener   | ated: 02/24                                               | 4/2018     |               | Section            | <b>is:</b> 1        |            | Also Available                  |  |  |  |
| Date Revis   | ed: 02/24                                                 | 4/2018     |               | Amend              | ments: 1            |            | Questions and Answers           |  |  |  |
| Call Order:  | 1                                                         |            |               | Highwa             | y Number:           |            |                                 |  |  |  |
| Items:       | 18                                                        |            |               | Countie            | es: Fairbanks       | North Star | Downloads                       |  |  |  |
| Project ID:  | 0655                                                      | 9874       |               |                    |                     |            |                                 |  |  |  |

6. Click the **Submit a Question** link.

| AKDOT Lettings     | Search    | Advantage   | Bid Tab Analysis  | Small Business Network |                | Fel      | bruary 25, 2018 11:39 / | AM AKST                     |
|--------------------|-----------|-------------|-------------------|------------------------|----------------|----------|-------------------------|-----------------------------|
| Alaska Departme    | ent of Tr | ansportatio | n & Public Facili | ies 🔻                  |                |          |                         |                             |
| List of Lettings > | March 13  | , 2018 > NF | HWY00305 > Q &    | ٨                      |                |          | <u>Contact Bid E</u>    | xpress                      |
|                    |           |             |                   |                        |                | Search C | Questions   Submit a Qu | <u>uestion</u><br>ns of Use |
|                    |           |             |                   |                        |                |          |                         |                             |
|                    |           | Letting ID: | NFHWY00305        | (                      | Call Order: 1  |          | ]                       |                             |
|                    |           |             |                   |                        |                |          |                         |                             |
| Subject            |           |             | Number            |                        | Asked 🔺        | Answere  | d                       |                             |
|                    |           |             |                   | No questions have      | ve been asked. |          |                         |                             |
| (0 Question        | 5)        |             |                   |                        |                |          |                         |                             |

- 7. Enter in your information and your company's information.
- 8. In the **Subject** field, enter in a few words describing the topic of your question.

February 25, 2018 11:43 AM AKST

Ask

Cancel

Contact Bid Express Search Questions Terms of Use

9. Type your question in the **Question** field.

\*Subject Road Closures Question

| AKDOT Lettings Sea      | arch Advantage                                                                                                    | Bid Tab Analysis   | Small Business Network |
|-------------------------|----------------------------------------------------------------------------------------------------|--------------------|------------------------|
| Alaska Department o     | of Transportatio                                                                                                    | n & Public Facilit | ies 🔻                  |
| List of Lettings > Marc | ch 13, 2018 > NF                                                                                                    | HWY00305 > Q &     | A > Submit a Question  |
|                         | Interview Search Advantage Bulliab Analysis Sinah Bosiness Network   tment of Transportation & Public Facilities +   s > March 13, 2018 > NFHWY00305 > Q & A > Submit a Question   Ask a New Question   Letting ID: NFHWY00305   Proposal: NFHWY00305   Call Order: 1   Question   *First Name   *Last Name   Sara *Email |                    |                        |
|                         | -                                                                                                    | /00305             | Proposal: NFHWY00305   |

Will the Department allow road closures for culvert installation?

If you are a Bid Express subscriber and are logged in, the screen looks a little different since the account provides some information about your company.

|                   |                                                                                          | Ask a New Question |                      |
|-------------------|------------------------------------------------------------------------------------------|--------------------|----------------------|
|                   | Letting ID: NR18-008<br>Call Order: 1                                                    | Proposal: NFHW     | Y00112               |
| Submit a Question | DN *First Name<br>Alaska<br>*Phone<br>(907) 907-9070<br>*Organization<br>Alaska Bidder 3 |                    | *Last Name<br>Bidder |
| •                 | *Subject<br>Question                                                                     |                    |                      |

You will receive a message confirming that your question has been submitted.

| Question Submitted                                                                                                  |
|----------------------------------------------------------------------------------------------------|
| Your question has been submitted. You will receive notification when an agency administrator answers this question. |
| Back to Q & A                                                                                                    |

When DOT answers the question, you will get an email notifying you of the answer (similar to the notification below).

| Dear Sara Jarvis,                                                                          |
|--------------------------------------------------------------------------------------------|
| An agency administrator has responded to your question regarding call order 1 (NFHWY00112) |
|                                                                                            |
| See Standard Drawing D-04.21                                                               |
| Original Question:<br>CSP Gauge                                                            |
| What culvert gauge is required for CSP?                                                    |
| Sincerely,<br>The Bid Express service team                                                 |

Once the question is answered, it also becomes public on both the letting and proposal.

You can view the answer in the Letting area.

1. Click the **Questions and Answers** link.

| AKDOT Le                      | ttings Search     | Advantag     | e Bid Tab Analysis     | Small B    | usiness Network | F                    | ebruary 25, 2018 11:54 AM AKST |  |  |
|-------------------------------|-------------------|--------------|------------------------|------------|-----------------|----------------------|--------------------------------|--|--|
| Alaska Dep                    | artment of T      | ransportat   | ion & Public Facili    | ties 🔻     |                 |                      |                                |  |  |
| List of Letti                 | ıgs > March 1     | 3, 2018      |                        | _          |                 |                      | Contact Bid Express            |  |  |
|                               |                   |              |                        |            |                 |                      | Terms of Use                   |  |  |
| ✓ Letting of March 13, 2018 ► |                   |              |                        |            |                 |                      |                                |  |  |
| Mitchell Express              | way Rehabilitatio | on.          | -                      |            |                 |                      |                                |  |  |
| Letting ID:                   | NFHWY00305        |              |                        |            |                 |                      | Time Remaining                 |  |  |
| District ID:                  | NR                |              |                        |            |                 |                      |                                |  |  |
| Cut-Off Time:                 | 02:00:00 PM       | AKST         |                        |            |                 |                      |                                |  |  |
|                               |                   |              |                        |            |                 |                      | 16 Days 1 Hour                 |  |  |
|                               |                   |              |                        |            |                 |                      | Also Available                 |  |  |
| Proposal                      | Call              | Order 🔺      | Project ID             | Items      | Amendments      | Counties             | Questions and Answers          |  |  |
| NFHWY00305                    |                   | 1            | 06559874               | 18         | 1               | Fairbanks North Star | Questions and Answers          |  |  |
| Rehabilitat                   | e the Mitchell Ex | pressway fro | n the Parks Highway to | the Richar | rdson Highway.  |                      |                                |  |  |
| (1 Active Propo               | sal)              |              |                        |            |                 |                      |                                |  |  |

2. Click the **Question bar** to open the question and answer.

| AKDOT Lettings                          | Search Advantage    | Bid Tab Analysis   | Small Business Network        |        | February                | 25, 2018 11:54 AM | AKST   |  |  |
|-----------------------------------------|---------------------|--------------------|-------------------------------|--------|-------------------------|-------------------|--------|--|--|
| Alaska Departme                         | nt of Transportatio | n & Public Facilit | ties 🔻                        |        |                         |                   |        |  |  |
| List of Lettings > I                    | 4arch 13, 2018 > Se | arch Questions     |                               |        |                         | Contact Bid Expr  | ress   |  |  |
|                                         | Terms of Use        |                    |                               |        |                         |                   |        |  |  |
|                                         |                     |                    |                               |        |                         |                   |        |  |  |
| Search Questions for Letting NFHWY00305 |                     |                    |                               |        |                         |                   |        |  |  |
|                                         |                     |                    |                               |        |                         |                   |        |  |  |
|                                         |                     |                    |                               |        |                         |                   |        |  |  |
| Letting:                                | NFHWY00305          |                    |                               |        | Date Questio            | n Asked:          |        |  |  |
| Proposal:                               | Any                 |                    |                               |        |                         | Any               |        |  |  |
| Question/Subj                           |                     |                    |                               |        | Date Question Answered: |                   |        |  |  |
|                                         |                     |                    |                               |        | From: To:               |                   |        |  |  |
| Answer:                                 | Any                 |                    |                               |        | Any                     | Any               |        |  |  |
|                                         |                     |                    |                               |        |                         |                   |        |  |  |
|                                         |                     |                    |                               |        |                         | (1-1              | of 1 b |  |  |
| Letting                                 | Proposal            | Question Subje     | et 🖉                          | Number | Asked 🔺                 | Answered          |        |  |  |
| NFHWY00305                              | 1 - NFHWY00305      |                    | ill the Department allow road | 1      | 02/25/2018 11:50:42 AM  |                   | 8 AM   |  |  |
|                                         |                     |                    |                               |        |                         | < 1 - 1           | of 1 ⊧ |  |  |

You can also view the answer in the Proposal area.

1. In the Letting, click the **Proposa**l link.

| AKDOT Lett                    | ings Search       | Advantage      | Bid Tab Analysis    | Small Business Network  | 1          | I                    | ebruary 24, 2018 12:50 PM AKST |  |  |
|-------------------------------|-------------------|----------------|---------------------|-------------------------|------------|----------------------|--------------------------------|--|--|
| Alaska Depa                   | rtment of Tra     | ansportatio    | n & Public Facilit  | ies 🔻                   |            |                      |                                |  |  |
| List of Letting               | s > March 13      | , 2018         |                     |                         | _          |                      | Contact Bid Express            |  |  |
|                               |                   |                |                     |                         |            |                      | Terms of Use                   |  |  |
| ✓ Letting of March 13, 2018 ► |                   |                |                     |                         |            |                      |                                |  |  |
| Mitchell Expressw             | ay Rehabilitation |                |                     |                         |            |                      |                                |  |  |
| Letting ID:                   | NFHWY00305        |                |                     |                         |            |                      | Time Remaining                 |  |  |
| District ID:                  | NR                |                |                     |                         |            |                      | $\overline{\nabla}$            |  |  |
| Cut-Off Time:                 | 02:00:00 PM A     | KST            |                     |                         |            |                      |                                |  |  |
|                               |                   |                |                     |                         |            |                      | 17 Days 0 Hours                |  |  |
|                               |                   |                |                     |                         |            |                      | Also Available                 |  |  |
| Proposal                      | C C               | all Order 🏼 🔺  | Project             | ID Items                | Amendments | Counties             | Ouestions and Answers          |  |  |
| NFHWY00305                    |                   | 1              | 065598              | 74 17                   | 0          | Fairbanks North Star |                                |  |  |
| Rehabilitate                  | the Mitchell Expr | ressway from t | he Parks Highway to | the Richardson Highway. |            |                      |                                |  |  |
| (1 Active Propose             | l)                |                |                     |                         |            |                      |                                |  |  |

2. Click the question **Subject** link.

| Alaska Departme                   | ent of Transportation & Public Facilities 🔻           |               |                     |                                |               |  |  |  |  |
|-----------------------------------|-------------------------------------------------------|---------------|---------------------|--------------------------------|---------------|--|--|--|--|
| List of Lettings >                | March 13, 2018 > NFHWY00305 > Q & A                   | _             |                     | Contact Bid Ex                 | <u>kpress</u> |  |  |  |  |
|                                   |                                                       |               |                     | Search Questions   Submit a Qu | uestion       |  |  |  |  |
|                                   |                                                       |               |                     | Term                           | is of Use     |  |  |  |  |
| Questions for Proposal NFHWY00305 |                                                       |               |                     |                                |               |  |  |  |  |
|                                   | Letting ID: NFHWY00305                                | Call Order: 1 |                     |                                |               |  |  |  |  |
|                                   |                                                       |               |                     |                                |               |  |  |  |  |
| Subject                           |                                                       | Number        | Asked 🔺             | Answered                       |               |  |  |  |  |
| Road Closures installation?       | - Will the Department allow road closures for culvert | 1             | 02/25/2018 11:50 AM | 02/25/2018 11:54 AM            |               |  |  |  |  |
| (1 Question)                      |                                                       |               |                     |                                |               |  |  |  |  |